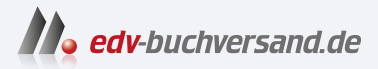

## Windows 11 für Profis Insider-Wissen - praxisnah & kompetent

**[» Hier geht's](https://www.edv-buchversand.de/product/ms-980/Windows%2011%20f%C3%BCr%20Profis)  direkt zum Buch**

# DAS VORWORT

Dieses Vorwort wird Ihnen von www.edv-buchversand.de zur Verfügung gestellt.

# Einführung

Die meiste Zeit meiner beruflichen Laufbahn habe ich damit zugebracht, die Höhen und Tiefen von Microsoft Windows aufzuzeichnen und, was noch wichtiger ist, Menschen dabei zu helfen, die fabelhaften Funktionen, seltsamen Eigenheiten und gelegentlichen Frustrationen des Systems zu verstehen.

Nach meiner inoffiziellen Zählung ist dies die sechzehnte Ausgabe in der Inside Out-Reihe, seit wir die Reihe 2001 mit einem Band über das damals neueste Mitglied der Microsoft-Betriebssystemfamilie, Windows XP, begonnen haben.

In den mehr als 20 Jahren, die seit der Veröffentlichung von Windows XP Inside Out vergangen sind, hat sich die Welt ein wenig verändert. Damals waren detaillierte technische Informationen schwer zu bekommen. Heute sind verlässliche Informationen Mangelware, vor allem, wenn es um ein sich ständig weiterentwickelndes Produkt wie Windows geht.

Bei den ersten Ausgaben von Windows Inside Out hatten wir die Gewissheit, dass jede neue Version von Microsoft mindestens drei Jahre alt werden würde. Das ist nun nicht mehr der Fall, da Windows 11 jährlich neue Funktionsupdates erhält und Microsoft im Rahmen der monatlichen Updates jetzt sogar Kernfunktionen überarbeitet.

In Kombination haben diese beiden Faktoren die Gliederung dieses Buches stark beeinflusst. Wo wir früher vielleicht eine Seite oder mehr einer Tabelle gewidmet haben, in der die Befehlszeilenschalter für ein wichtiges Dienstprogramm aufgelistet waren, haben wir jetzt den Luxus, einen Link zur vollständigen (und maßgeblichen) Onlinedokumentation zu veröffentlichen. Dadurch können wir mehr Seiten damit verbringen, zu erklären, wie ein Feature funktioniert und wie Sie es in Ihren persönlichen Arbeitsablauf integrieren können.

Eine grundlegende Tatsache, die wir in den letzten zwei Jahrzehnten festgestellt haben, ist, dass sich die Kernfunktionen von Windows nur sehr langsam ändern. Die Grundlagen der NTFS-Sicherheit und der Registrierung zum Beispiel sind über viele Windows-Generationen hinweg beruhigend gleich geblieben. Aber es gibt auch viele neue Funktionen in Windows 11, von denen einige offensichtlich sind (das neue Startmenü), einige von Windows 10 bekannt sind (Windows Hello) und einige fast vollständig im Verborgenen existieren (hardwarebasierte Sicherheit).

Unser Team begann mit dieser Überarbeitung im Jahr 2021, kurz nachdem Microsoft die erste Insider Preview-Version von Windows 11 angekündigt hatte. Wir haben uns bewusst dafür entschieden, mehr als ein Jahr lang zu arbeiten, während Microsoft das erste große Update auf Windows 11, Version 22H2, vorbereitete. Jede Seite in diesem Buch wurde anhand dieser Version getestet und auf Fakten geprüft.

Wir wissen, dass es weitere Updates geben wird, aber wir sind zuversichtlich, dass dieses Buch noch mehrere Jahre relevant sein wird.

Ed Bott, Januar 2023

#### An wen sich dieses Buch richtet

Dieses Buch bietet eine umfassende Beschreibung der Features, die von den meisten Windows-Anwendern benötigt werden. Es ist auch ein hervorragender Ausgangspunkt für jeden, der genauer wissen möchte, wie die wichtigsten Windows 11-Features funktionieren. Ob Sie nun Windows-Einsteiger sind, bei Ihrer Arbeit mit IT-Themen zu tun haben oder als Computerspezialist für die Verwaltung von Computern und Netzwerken in einem Privathaushalt oder einem kleinen Unternehmen zuständig sind, auf jeden Fall werden Sie viele Abschnitte finden, die wir genau auf Sie zugeschnitten haben. Und wenn Sie sich selbst als Windows-Begeisterter einschätzen, hoffen wir, dass wir Ihnen genug amüsante und interessante Details bieten, um Ihr Interesse wachzuhalten; schließlich sind wir selbst Windows-Begeisterte.

#### Welche Voraussetzungen Sie erfüllen sollten

Dieses Buch wurde für Leute geschrieben, die einige Erfahrung mit Windows haben und mit den technischen Details, die die Grundlage von Windows bilden, umgehen können oder sich damit vertraut machen wollen. Es streift kurz einige der Grundlagenthemen, die in anderen Büchern ausführlicher behandelt werden.

Unabhängig davon, ob Sie erst wenige Jahre oder schon ein Vierteljahrhundert mit Windows arbeiten, gehen wir davon aus, dass Sie wissen, wie Sie den Desktop bedienen, Programme starten, Daten in die Zwischenablage kopieren und einfügen oder Informationen in einem Webbrowser finden. Wir setzen nicht voraus, dass Sie ein Hardwarebastler, Hacker, Hardcore-Gamer oder Entwickler sind.

#### Aufbau dieses Buches

Teil 1, »Windows-Grundlagen«, bietet einen Überblick darüber, was in dieser Version neu ist, ergänzt durch Einzelheiten zum Installieren, Konfigurieren und Personalisieren von Windows 11. Außerdem behandelt dieser Teil die Windows 11-App-Landschaft, die sich in den vergangenen zwei Jahren grundlegend verändert hat. Sie finden hier ein eigenes Kapitel zu Microsoft Edge, dem neuen Standardwebbrowser. Abschließend erläutern wir, wie Sie lokalen und cloudbasierten Speicher am besten verwenden, und richten unser Hauptaugenmerk auf eines der zentralen Windows 11-Tools, den Datei-Explorer.

Teil 2, »Windows 11 verwalten«, beginnt mit einem detaillierten Blick darauf, wie Sie Ihre Benutzerkonten und Geräte schützen. Die weiteren Kapitel behandeln Routineaufgaben aus dem Bereich der Wartung und beschreiben Tools und Techniken, mit denen Sie die Leistung Ihres Computers messen und optimieren, Ihre Netzwerkverbindungen schnell und sicher halten und Hardware konfigurieren. Dieser Teil endet mit Ratschlägen, wie Sie Backups Ihrer wichtigen Dateien erstellen, das System bei Bedarf schnell wiederherstellen und eventuell auftretende Probleme beseitigen.

Teil 3, »Für IT- und Windows-Profis«, beginnt mit einem Kapitel über Windows-Terminal und PowerShell, Tools, die ein wenig Zeit erfordern, um sie zu meistern, bei denen sich der Lernaufwand aber auszahlt, da Sie mit ihnen sich wiederholende administrative Aufgaben automatisieren können. Ein weiteres Kapitel beschäftigt sich mit Hyper-V, der leistungsfähigen Virtualisierungsplattform, die in den Windows 11-Editionen Pro und Enterprise enthalten ist. In den letzten Kapiteln behandeln wir die ungewöhnlichen Windows-Subsysteme für Linux und Android und stellen Werkzeuge zum Verwalten von Unternehmensnetzwerken vor.

Den Abschluss bildet Teil 4 mit seinen drei Anhängen, in denen Sie verschiedene Referenzinformationen finden: eine knappe Auflistung der Unterschiede zwischen den Windows 11- Editionen, eine Anleitung für das Windows-Insider-Programm sowie einen Überblick über Hilfe- und Supportressourcen.

## Danksagungen

Auch bei dieser Ausgabe hatten wir das Glück, von einem kompetenten Produktionsteam unterstützt zu werden, das bei mehreren Ausgaben dieser Reihe als Team zusammengearbeitet hat. Unter der Leitung von Loretta Yates umfasst das Team den technischen Redakteur Carl Siechert (der Mitautor früherer Ausgaben war), die Korrekturleserin Sarah Kearns, die Layouterin Tricia Bronkella und die Indexerstellerin Cheryl Lenser. Gemeinsam stellten sie die richtigen Fragen und machten hervorragende Vorschläge, um aus einer Sammlung von Word-Dateien und Screenshots das visuell ansprechende, straff organisierte und technisch akkurate Buch zu machen, das Sie jetzt lesen. Danke auch an Andrew Warren, der die dringend benötigte Hilfe bei den unternehmensorientierten Kapiteln geleistet hat.

Besonderen Dank verdienen unsere langjährigen Kollegen Rick und Charlotte Kughen. Ohne ihre meisterhafte Unterstützung bei der Produktion könnten Sie dieses Buch nicht in Händen halten.

### Errata und Support

Wir haben uns sehr um die Richtigkeit der in diesem Buch enthaltenen Informationen bemüht. Fehler, die seit der Veröffentlichung bekannt geworden sind, werden auf der Microsoft Press-Website (in englischer Sprache) aufgelistet:

#### https.//MicrosoftPressStore.com/Windowsll lnsideOut/errata

Sollten Sie einen Fehler finden, der noch nicht aufgeführt ist, würden wir uns freuen, wenn Sie uns auf dieser Seite darüber informieren (in englischer Sprache).

Mit Anmerkungen, Fragen oder Verbesserungsvorschlägen zu diesem Buch können Sie sich auch an den dpunkt.verlag wenden:

#### hallo@dpunkt.de

Bitte beachten Sie, dass über unsere E-Mail-Adresse kein Software-Support angeboten wird. Für Supportinformationen bezüglich der hier verwendeten Microsoft-Produkte besuchen Sie die Microsoft-Website:

https.//support. microsoft. com